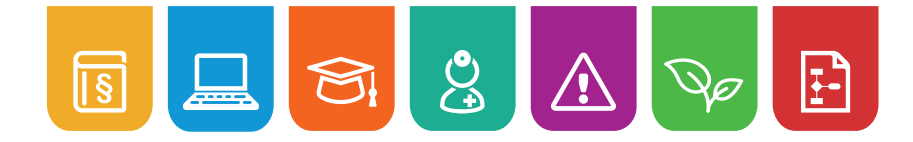

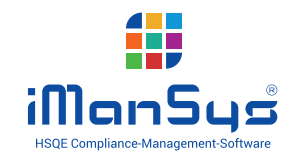

## Hazardous Substance Management Workflow

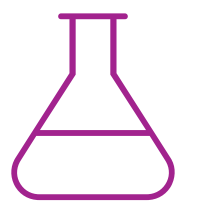

The **production, use or introduction of hazardous substances** within the company requires special **Protective Measures and Rules of conduct.** The most important thing here is knowledge regarding the effect of, and dangers posed by, substances. With **iManSys** you can establish a systematic **Hazardous Substance Management System (HSMS)** in order to record all relevant information and plan corresponding measures.

## Hazardous substance management with iManSys

With the use of our software world **Risks & Hazards** many of the work steps for hazardous substance management and the maintenance of the hazardous substances register can be digitised and automated. For example:

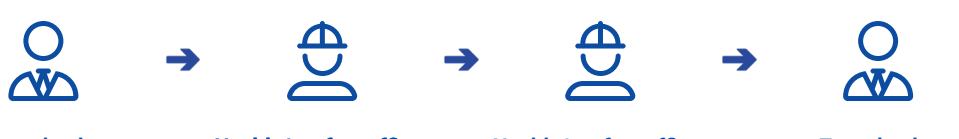

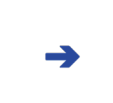

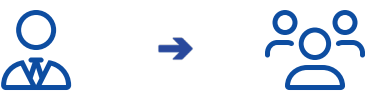

Import existing hazardous substances and safety data sheets **Team leader**

Enter the hazardous substance data (H-sets/P-sets etc.) **Health & safety officer**

Create the operating instructions with the help of the editor **Health & safety officer**

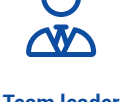

and derivation of measures

Assignment of trainings **Team leader Employees**

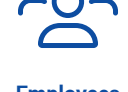

Information using safety data sheets and operating instructions

## Your advantages with **iManSys**

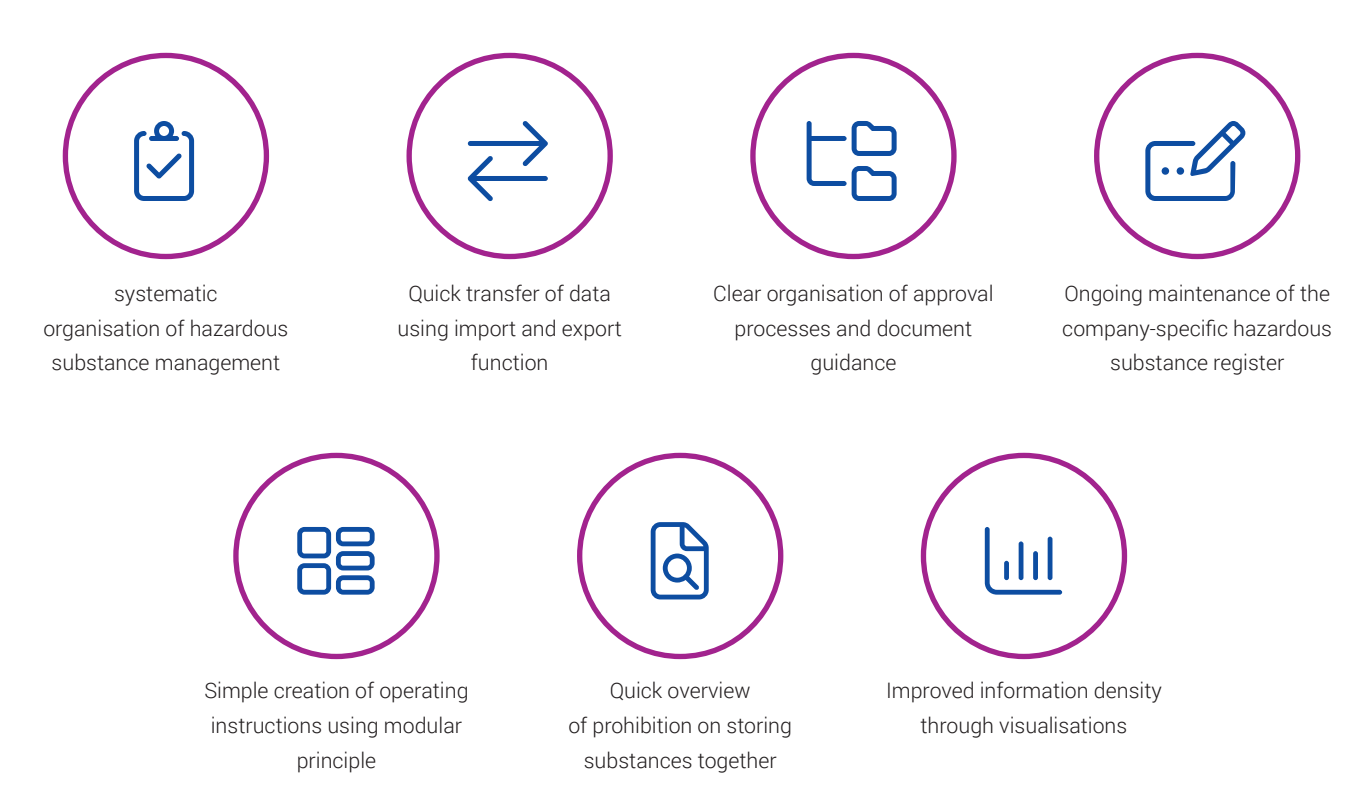

*editorial stand: 02/22*

FLSSADE

Hazardous Substance Management Workflow

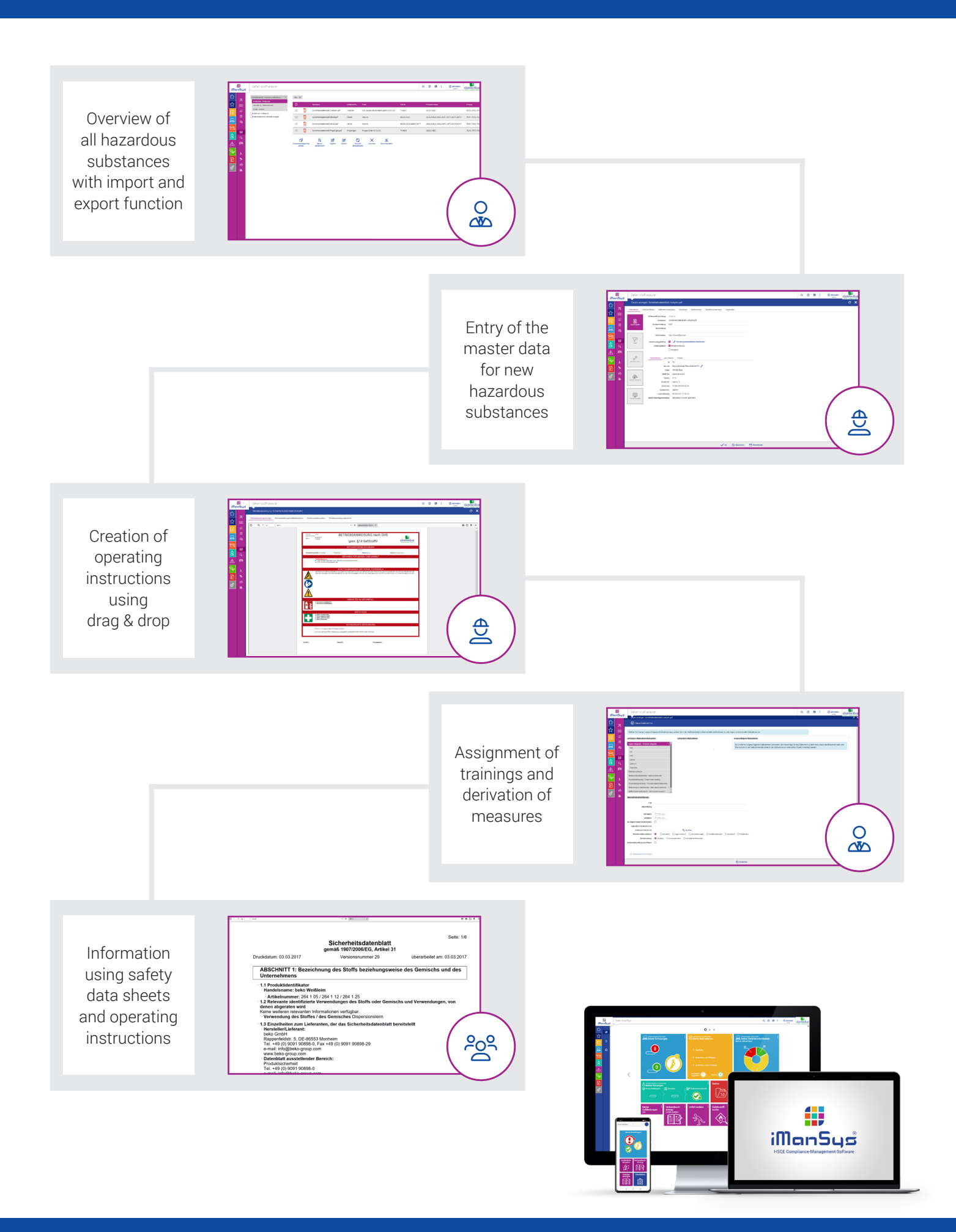